#### 1. I-Forms Creation 2. Internet Web Site Client Client with with **IE Browser IE Browser** Agency/ Customer Customer **PostScript** Dept./ **Order Form Profiles Typefaces** Dealer .elf Files & Layouts Information INTERNET **Print Manufacturer's** FTP HTTP/FTP Online **Online Ordering** Order **Web Site Forms** Windows XP/Visa/7 Network Neighborhood **TCP/IP Ethernet** Print Manufacturer's Online Ordering Website Windows XP/Vista/7 Amgraf will develop and optionally maintain an Internet website for the

# **OneForm Designer Plus** with Stationery Option

OneForm Designer Plus with Stationery Option Used to convert the current paper-based order process to an Internet-based process with agency/department/dealer specific Online Order Forms. This software allows a graphic designer to create a custom online e-form for each imprintable document. End users see an image of their document and they can key in personalization text along with order quantities and billing/shipping information. The profile wizard simplifies the insertion of unique agency/department/dealer identification and linkage of the imprintable document to a standardized order form. To streamline the online e-form creation process, Amgraf provides software to import existing document design files into e-form layouts. Amgraf also provides a method to transmit completed e-forms to the Internet hosting system so that end-user customers are able to immediately begin online ordering of imprinted documents and forms.

Print Manufacturer to host the Online Order forms and to capture customer imprint information. The site will be based on the Unix Operating System with an Apache Web Server. Database management will be programmed using MySQL technology (Oracle and SQL Server databases are available at additional cost). If desired, Amgraf will provide customer log-in and password control to identify which catalog of online order forms should be displayed. Each online order form will show a facsimile of a customer's imprintable document with layout, fonts, ink colors, paper stock, and logos as they are to be printed. In addition, the e-form can include printing method, quantity, and bill-to/ship-to information. Filled-in order forms can be printed by the end-user as a browser service. Sub-forms for re-orders, order tracking, and customer service can also be displayed if desired. When the end-user fills in the online order form and clicks the "Order" button, the filled-in information is stored on the Internet server then transmitted to the MECCA 2000 system for pre-press/billing purposes. An acknowledgment of the order is also e-mailed to the client and/or the dealer upon receipt of the data submission.

## Diagram 1 **Typical System Configuration Online Ordering Automation System**

Amgraf proposes to deliver a secure Internet Online Ordering Automation System based on the four subsystems shown on this diagram.

### **Subsystem 1: I-form Creation.**

Provides the capability to quickly create online order forms and all related production templates for a library of imprintable documents and business forms.

#### **Subsystem 2: Internet Web Site**

Acts as the Internet host site for all the custom online order forms. Handles the capture of customer imprint data and the display of related sub-forms for customer service and order tracking.

#### **Subsystem 3: Pre-Press Composition.**

Processes submitted orders to create PostScript files for imaging on paper, film, or plate.

#### **Subsystem 4: Production Control.**

Acts as the database manager to gang print jobs for optimum press efficiency. Also posts job tracking information into orders database for online customer service. Also produces files for integration into legacy

## 3. Pre-Press Composition Online Form Typeface **Imprint** Image Orders Library Data Templates **Database** PostScript. devices if necessary. **PDF PDF Proofs Proof** Files

MECCA 2000 System with Apache Server

**TCP/IP Ethernet** 

### **MECCA 2000 Batch Composition**

Imprintable document and business form templates are stored as Static Images with Variable Data Overlays. One or more master layout files are saved for each Online Order form. When a customer submits an online order, the script-driven Composer fetches the designated static image and overlays it with variable graphical and/or textual imprint data, and outputs color separated PostScript and/or PDF files. An order status record is also updated in the Online Orders Database. If custom composition is required, the job can be interactively edited by a MECCA 2000 operator then manually processed to

Each PostScript printer device can have multiple print queues to segregate jobs by paper color, sizes, stocks, etc. and the print jobs can be held in the queues until the printer is ready. Queues can be "enabled" to start printing jobs or "disabled" to hold jobs for later printing. Jobs can also be rerouted to other printer

As an order is composed, it can be "Previewed" for accuracy using Adobe Reader, and if complete, it can be submitted for printing. The display shows the finished job exactly as it is to be shipped. If desired, Acrobat also allows the person looking at the previewed image to "annotate" the image if custom changes need to be made by the MECCA 2000 operator. Within the plant environment, Acrobat can be used by proofreaders before the job is released for platemaking or digital printing,

**PostScript Printing Devices** 

## 4. Production Control

## **Production Control, Imposition, Job Tracking**

This process sorts, extracts, and manages PostScript files generated by MECCA 2000. Online order forms connected to databases are used by a production manager to select jobs to print depending on product code, quantities, paper stocks, ink colors, due dates, etc. A status screen reports in real-time the number of jobs pending, quantity of sheets required, age of pending jobs, etc.

When the Process Orders button is clicked, the current selected list is transmitted via an HTTP connection to the MECCA 2000 system and job output commences. Production control also updates the Online Orders Database so that online job tracking can be supported.

> AMGRAF, INC. MECCA™ 2000 SYSTEM

**Workflow Diagram Online Ordering System** for Print Manufacturing

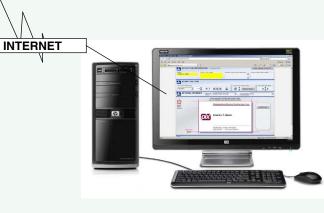

**Browser-Based Production Control**